# **Working with APIs**

## **Overview**

An API defines the REST or web interface to services provided by a service owner. In order to use a REST service, the owner must provide you with some type of documentation for the service interface, either through an [OpenAPI](https://www.openapis.org/) (commonly known as 'Swagger') API definition, or written descriptions of the paths, methods, parameters and body content required to use the service.

In this document, we use the term "REST service" to refer to web services offering REST or web APIs over HTTP, whether or not they fully O) conform to REST (REpresentational State Transfer; Roy Fielding) conventions. You may find owners of these services to use different terminology, sometimes inaccurately, to refer to the same thing: "REST service", "REST API", "web API", etc.

LightWave Client requires an API definition in order to facilitate access from client applications on NonStop servers to remote REST services. You use the LightWave Client Console browser application to create, view and edit API definitions. You can create an API definition by importing a Swagger definition, or using the Console's API Editor together with example requests and responses, either of which may be provided by the service owner. You may also import an API definition previously created and exported from LightWave Client.

## API Definitions

An API definition consists of

- an API name
- a description
- a list of operations

An operation, in turn, is comprised of

• a URI path (e.g. /employees/{employee-id} • one or more methods

A method is comprised of

- an HTTP verb (GET, POST, etc.)
- a textual description (optional)
- I/O options
- a request definition
- one or more response definitions

Each request and response definition may include zero or more mappings. The request mappings determine how LightWave Client transforms data received in the client application request IPM into the HTTP request that will be sent to the remote service endpoint. Likewise, response mappings determine how LightWave Client transforms the data in the HTTP response from the service endpoint into the IPM that will be replied to the client application. Since the REST/web API may return differently formatted responses depending on the outcome of the request, each method may include more than one response definition.

## Using the Console

To begin using the LightWave Client Console to work with APIs, [sign in to the Console](http://Signing In to the Console), then use the menu to navigate to APIs. The list of existing APIs is displayed.

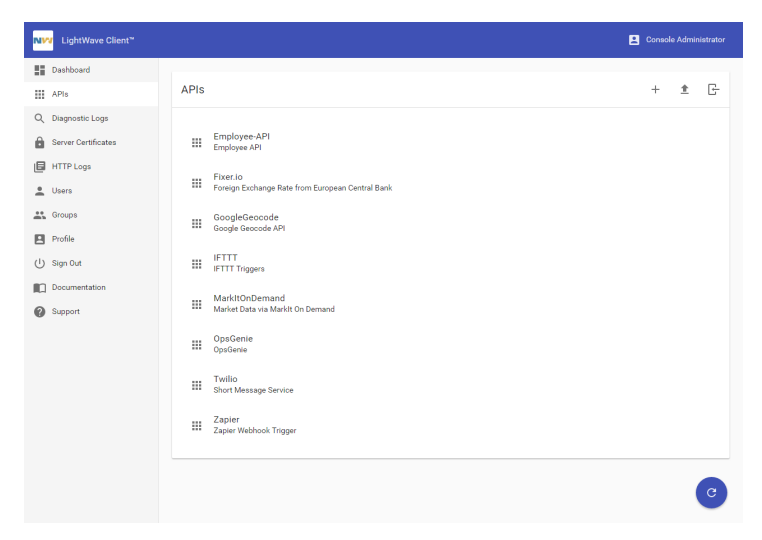

Use the view menu in the upper right corner to:

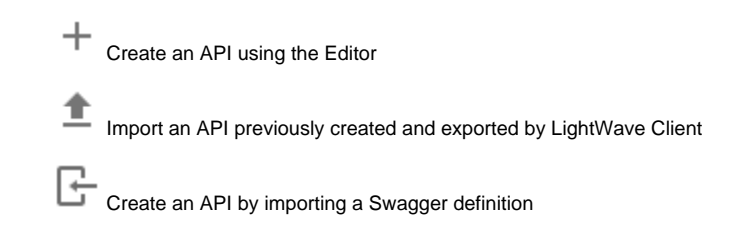

To view the definition of an API, click the name of the API to open the API Editor for the selected API.

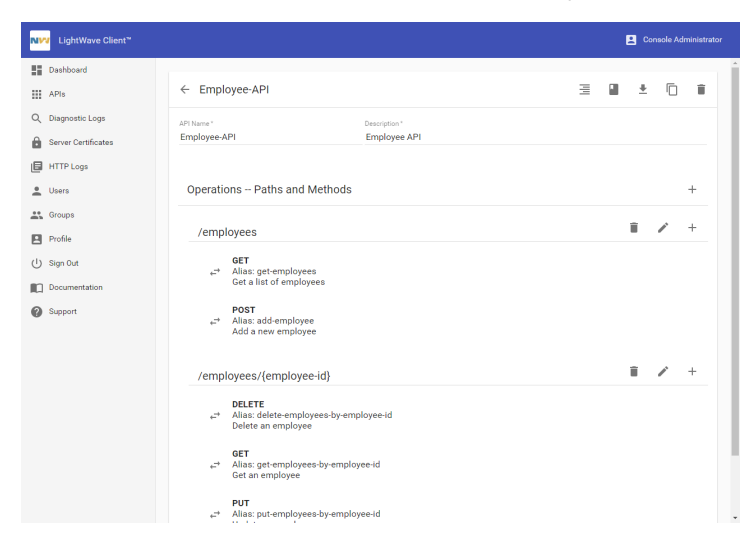

## Using the API Editor

The API Editor is used to create, view and modify API definitions. Each API consists of one or more operations. An operation is the combination of a path and a method (an HTTP verb, e.g. GET or POST). An operation defines an HTTP request and response.

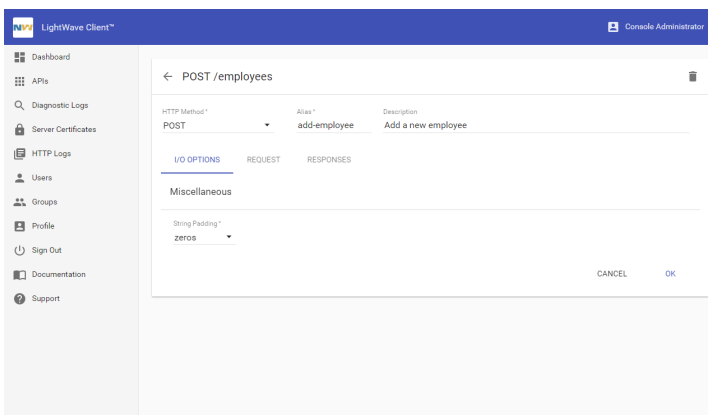

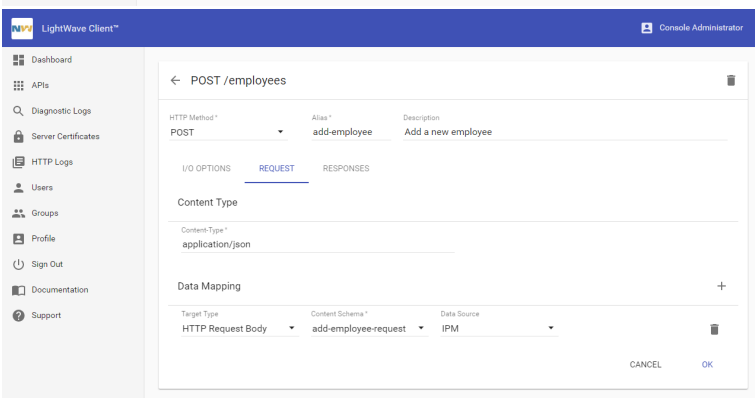

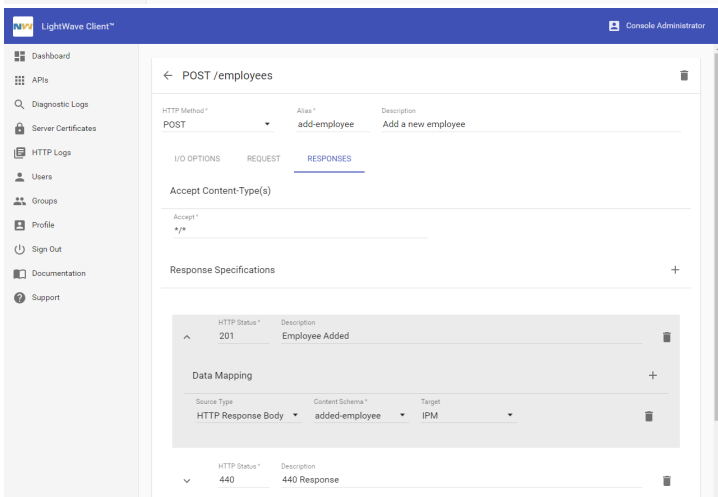

Each operation is defined to have a single request format, for which multiple response formats can be defined. Each request and response can include zero or more data item mappings.

## **I/O Options**

**StringPadding** specifies how LightWave will treat character string fields in interprocess messages (IPMs).

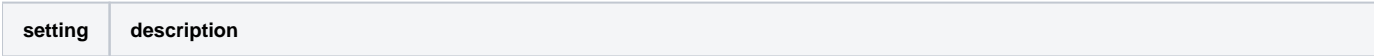

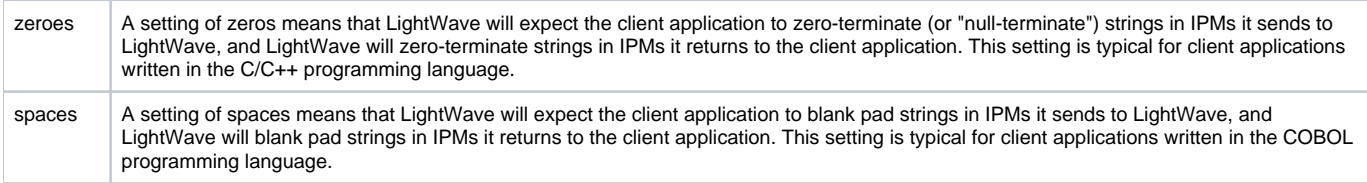

## **Request**

#### **ContentType**

ContenType specifies the value of the Content-Type HTTP header that will be sent with the request to the web service. The value should be a media type name (see [Media Types](https://www.iana.org/assignments/media-types/media-types.xhtml)). If the request specifies an HTTP Request Body mapping (see below) which is set to a schema type other than "BLOB", the media type should be "application/json" to indicate a JSON payload or "text/xml" to indicate an XML payload . If the schema type is "BLOB", set the value to a media type that describes the content of the BLOB, which should be a type that the web service accepts. If the request specifies one or more HTTP Form Field mappings, the value should be "application/x-www-form-urlencoded".

#### **Data Mapping**

LightWave performs mapping of data items from interprocess messages (IPMs) that client applications send to various components in the HTTP request that is sent to the web service. Depending on the component of the HTTP Request being mapped to, there are additional parameters required.

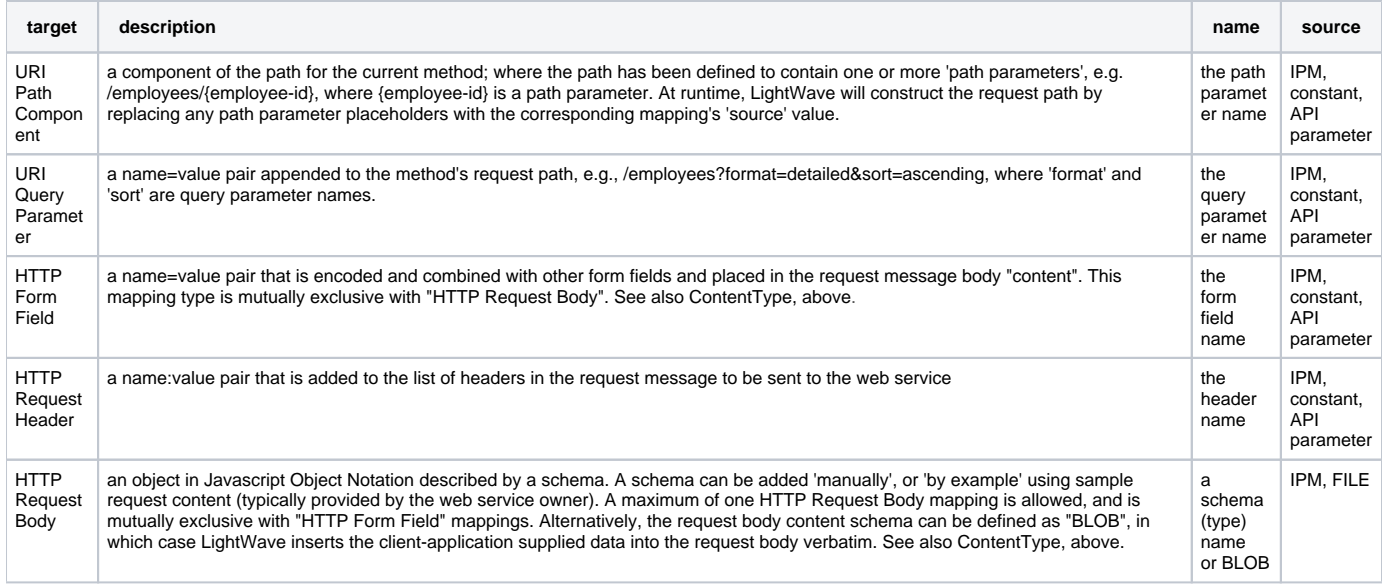

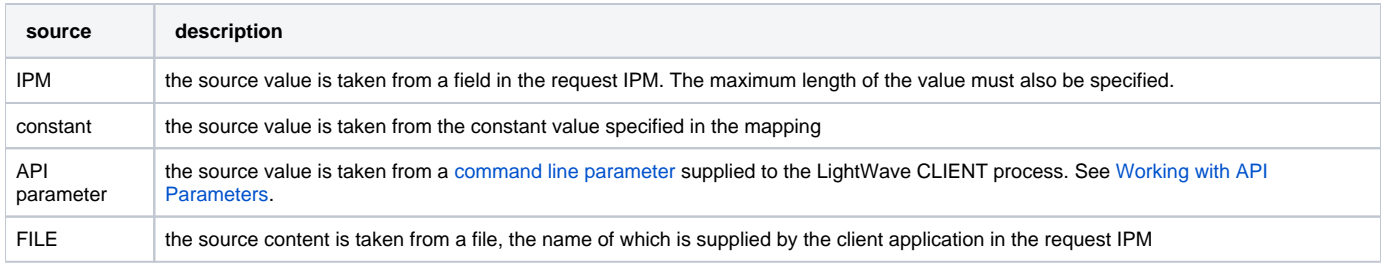

#### **Responses**

You may define one or more responses for each request, each response corresponding to an HTTP status code that may be returned from the called web service.

#### **Accept ContentType**

Specifies the value of the Accept HTTP header that will be sent with the request to the web service. The value should be a media type name (see Media [Types](https://www.iana.org/assignments/media-types/media-types.xhtml)), or a comma-separated list of types. Wildcards are allowed. The default value is **\*/\***, which is suitable in most cases. However, some web services provide responses in different formats according to the Accept header (for example, JSON vs. XML). In such cases, it may be necessary to specify a value other than the default ("application/json", for JSON format, for example). See W3C HTTP Header Field Definitions, section [14.1 Accept](https://www.w3.org/Protocols/rfc2616/rfc2616-sec14.html) for more information.

#### **Data Mapping**

LightWave performs mapping of data items from the called web service's HTTP response into fields in the interprocess messages (IPM) that will be returned to the client application. Zero or more mappings may be defined for each response.

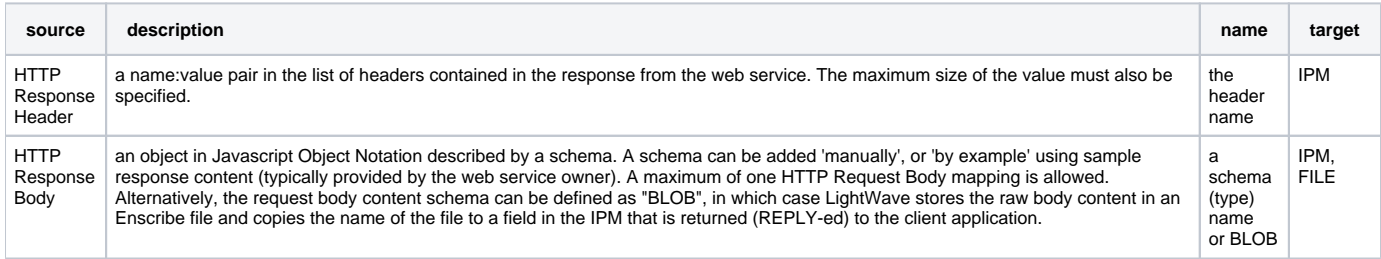

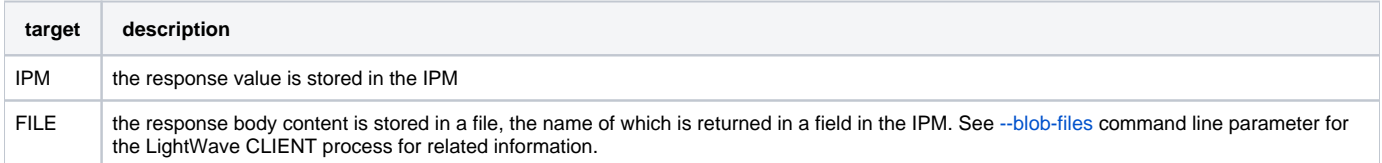

## Importing a Swagger (OpenAPI) Definition

You can create an API by importing a Swagger (aka OpenAPI) definition, either by entering the location of the definition by URL, or by pasting the definition into the text box. LightWave Client translates the Swagger definition into LightWave Client format. You may choose to edit the imported definition to adjust to your liking the names of certain items (e.g., method aliases or type names) that were generated by LightWave

#### **Annotating Data Types**

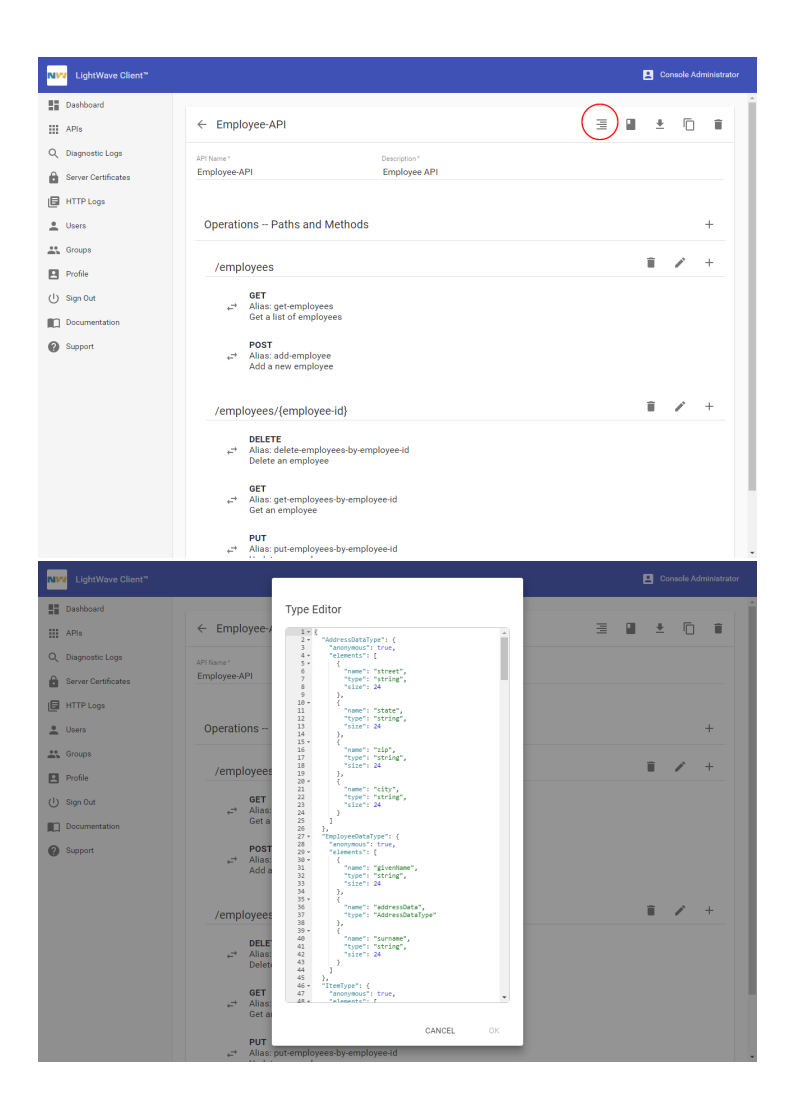

The request and response message content (or 'body') of REST/web APIs is composed of Javascript primitive data types (string, number, boolean, null), objects and arrays (which themselves can contain primitives). Certain primitive types do not translate cleanly to NonStop data types. For example, Javascript strings are inherently of unlimited length, whereas NonStop strings must be allocated to have a finite maximum length. To accommodate this, LightWave allows data type descriptions to be 'annotated' with additional properties:

```
"elements": [
   {
   "name": "state",
   "type": "string",
   "size": 2
   },
   {
   "name": "zipcode",
   "type": "string",
   "size": 9
   }
\, \, \,
```
See [Working with Schema](https://docs.nuwavetech.com/display/LWCLIENT/Working+with+Schema) for information on the available element properties.